### **AMIGA**

*coordinamento di Andrea de Prisco*

# **Assembler 68000**

*di Marco Pesce*

*Abbiamo trascorso le vacanze con molte cose da studiare (mi riferisco al materiale dello scorso numero ...) e spero che il tentativo di catturare la vostra attenzione su questo affascinante argomento sia "riuscito, ovvero che non vi sia passata la voglia di imparare il mitico linguaggio macchina dopo appena la prima lezione*

In effetti la mole di argomenti trattati nello scorso numero era relativamente *notevole* e magari ci sarà qualcuno che *avrà* incontrato delle difficoltà con tutta quella teoria; non è il caso di preoccuparsi perché in questo numero ci dedicheremo alla stesura di alcuni listati chiarificatori. Prima però vorrei completare l'elenco dei modi di indirizzamento dello scorso numero. Eravamo rimasti al modo «assoluto corto». In questa modalità l'indirizzo di memoria è specificato direttamente da un *valore* a 16 bit che subisce la solita estensione del segno. Ad esempio l'istruzione:

MOVE.L \$4000,DO

Trasferisce il contenuto della longword contenuta a partire dalla locazione \$4000 nel registro dati DO.

Il prossimo modo è simile al precedente solo che la locazione viene specificata da un dato a 24 bit. quindi ad esempio:

#### MOVE.W \$F45000.D3

che sposta in D3 la word contenuta a partire da \$F45000. L'indirizzamento "PC con scostamento" si avvale del program counter per individuare la locazione da indirizzare, ovvero prende il contenuto del PC e lo utilizza come indirizzo base, al quale *va* poi aggiunto uno scostamento di 16 bit. Vediamo l'esempio;

#### MOVE.B 100(PC),A2

Tale istruzione prende la locazione posizionata 100 locazioni più avanti a partire dall'istruzione MOVE e la trasferisce in A2.

Il penultimo modo di indirizzamento prevede ancora l'utilizzo del PC, ma aggiunge anche un indice (contenuto in un registro). Per esempio, l'istruzione:

#### MOVE.B 30(PC,A0.W),A1

*ricava* la locazione sommando il PC con il *valore* 30 e con il *valore* del registro indirizzi AO; il contenuto della locazione risultante è trasferito in A1.

E siamo giunti all'ultimo modo, ovvero quello "immediato" che non implica né registri né locazioni di memoria; il dato da trasferire infatti *viene* specificato direttamente nell'istruzione, quindi:

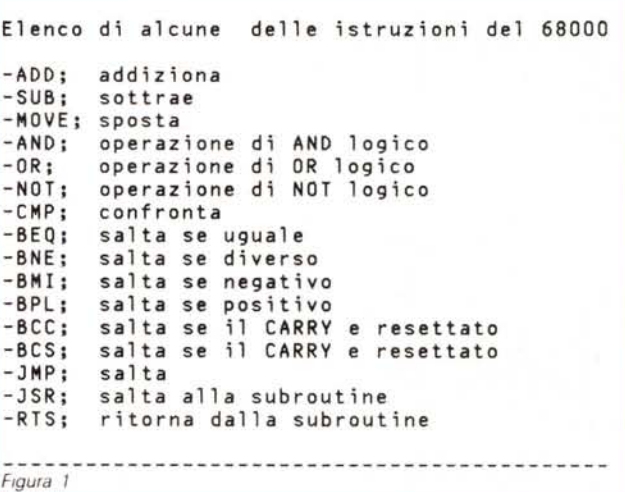

MOVE.L #lOOO,DO LOOP SUB.L #l,DO BNE LOOP RTS *FIgura 2*

#### $MOVE.W$   $#SASF2,DD$

trasferisce direttamente il valore \$A3F2  $($ nota il simbolo  $#$ , che indica appunto il modo "immediato") in DO.

Esistono altre modalità che non sono state elencate nella tabella della puntata precedente e sono il "riferimento implicito" che è quello utilizzato da istruzioni che non necessitano di operandi (ad esempio la "RTS") e il modo "quick" che permette di ottenere una maggiore velocità a discapito però della lunghezza dei dati. Vediamo in dettaglio quest'ultimo modo. L'istruzione:

#### MOVEO #10,D0

trasferisce il dato 10 in DO, ma tale dato è esclusivamente in formato byte, mentre l'istruzione:

#### $ADDO.W$   $#1, DO$

aggiunge il valore 1 al registro DO con la limitazione che tale valore oscilla tra 1 e 8.

#### *Le prime istruzioni*

Terminato, per il momento, il discorso sui modi di indirizzamento cominceremo ad esaminare le prime istruzioni che ci permetteranno di scrivere alcuni semplici listati. In figura 1 potete osservare un ridotto elenco di istruzioni con relativa sintetica descrizione. Tali istruzioni possono essere sufficienti alla stesura di listati anche molto complessi, ma in alcuni casi è preferibile utilizzare anche le altre istruzioni del 68000 che permettono compiti più specifici (come, ad esempio, l'operazione di moltiplicazione).

È evidente che conoscere un linguaggio e non conoscere la macchina sul quale lo si utilizza ci impedirebbe di sfruttarlo per scopi che vanno al di là del semplice esempio didattico; ovviamente noi non vogliamo limitarci a ciò, quindi osserveremo con attenzione le risorse del sistema operativo di Amiga e quelle hardware, in modo da accedere ai dispositivi di input/output e sfruttare al meglio le possibilità del computer. Per il momento cominciamo a prendere confidenza con il nostro pane quotidiano, appunto, le istruzioni, preoccupandoci più che altro di capire la loro funzione e di entrare quindi nella logica dell'LM (ulteriori approfondimenti sui possibili modi di indirizzamento previsti per una data istruzione e affini verranno fatti in seguito).

Il listato di figura 2 utilizza la ben nota MOVE unitamente ad altre tre nuove istruzioni. Vediamo il suo funzionamento. La MOVE deposita nel registro dati DO il valore 1000 (indirizzamento "immediato"). La scritta "LOOP" non è una istruzione, ma una "Iabel" ovvero una sorta di segnale che contrassegnerà quel punto del programma nel quale essa si trova; ovviamente possono essere "piazzate" label un po' ovunque, dove ci fa più comodo. Dopo la label troviamo l'istruzione SUB. La sua funzione è quella di sottrarre il valore dell'operando sorgente (quello alla sinistra dell'istruzione) all'operando destinazione (il registro DO); in questo caso viene sottratto il valore 1 (sempre indirizzamento "immediato") al registro DO, che prima era stato riempito con il valore 1000 e che quindi viene decrementato a 999. Procediamo con la lettura e incontriamo una BNE. È una delle tante istruzioni che permettono di prendere "decisioni" ovvero che condizionano dei salti o il proseguimento del programma a seconda se la condizione imposta sia verificata o meno, in questo caso la condizione è che l'ultima operazione eseguita abbia dato come risultato un numero diverso da zero. In questo caso l'istruzione effettua un salto alla locazione indicata nella label. Nell'esempio il salto verrà effettuato in quanto 999 è un valore diverso da zero. Il salto ci riporterà al punto indicato dalla label "LOOP", quindi all'istruzione SUB. Il registro dati DO verrà quindi nuovamente decrementato e il ciclo si ripeterà fin quando in DOci sarà il valore O. A questo punto l'istruzione BNE non vedrà verificata la sua condizione e il programma continuerà con l'istruzione successiva, ovvero la RTS. Questa è un'istruzione che di solito si trova alla fine di una subroutine (come potrebbe essere considerata quella in esame) e impone un ritorno al punto che l'aveva chiamata (vedremo un esempio con il listato di figura 4). Nel nostro caso essa

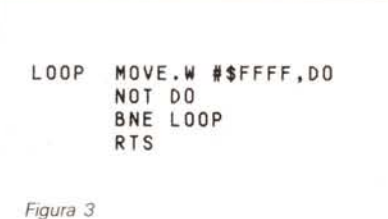

sta ad indicare la fine del "programma" e quindi se un tale listato fosse realmente assemblato (non è vietato farlo) e lanciato, al termine dei cicli di "sottrazione" il programma terminerebbe e verrebbe restituito il controllo al sistema (nella fattispecie il CLI dell'AmigaDOS).

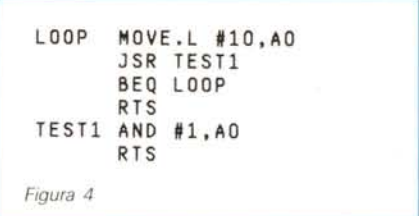

Passiamo al prossimo programmino, quello di figura 3. Esso introduce soltanto una nuova istruzione, la NOT, che rientra nella categoria degli operatori logici (vedi anche ANO e OR). In questo caso particolare l'istruzione comporta ''l'invertimento'' dei bit dell'operando specificato nell'istruzione (il registro DO). Dal momento che con l'istruzione precedente tale registro era stato impostato a \$FFFF (ovvero tutti i bit della word settati ad 1), con quest'ultima istruzione i bit verranno invertiti e quindi saranno tutti azzerati. Ovviamente la successiva istruzione BNE non effettuerà il salto e quindi verrà eseguita la RTS.

L'ultimo esempio (figura 4) implica il funzionamento di una subroutine (a scopo puramente dimostrativo, ovviamente). Seguiamo il flusso del programma: viene "caricato" in AO il valore 10; si esegue il salto alla subroutine indicata dalla label "TEST1", grazie all'istruzione JSR; non appena si incontrerà una istruzione RTS il programma tornerà a questo punto (per "ricordarselo" il 68000 deposita il valore corrente del PC nello stack, vedi puntata precedente); la "subroutine" esegue un gruppo di due istruzioni; la prima è una ANO che appunto esegue un ANO logico tra il valore 1 e il valore contenuto nel registro DO, depositando il tutto nel registro DO; nel registro DO ci sarà ora il valore O (visto che" 1 and 10" dà proprio O); siamo giunti alla fine della subroutine (istruzione RTS), quindi si ritorna alla locazione che aveva effettuato la chiamata e si prosegue con l'istruzione seguente (alla JSR) che è una istruzione simile alla BNE, ma questa volta la condizione è che il risultato dell'ultima operazione sia O. Condizione che viene verificata e quindi il programma "uscirà". Non abbiamo con questi tre listati esaurito l'elenco di figura 1, tuttavia l'importante è essere entrati nell'ottica giusta (e questo lo sapete solo voi se ci siete riusciti). Proseguiamo con una spiegazione delle altre istruzioni. L'istruzione ADD è l'inversa della SUB e ovviamente serve per addizionare valori. L'istruzione AND è stata già esaminata, ma forse qualcuno è a digiuno di nozioni di logica binaria, quindi apriamo una brevissima parentesi sull'argomento. In istruzioni di questo tipo vengono interessati direttamente i bit degli operandi, in coppie formate prendendo di volta in volta un bit dall'operando sorgente e il suo corrispondente (ad esempio il bit O con il rispettivo bit O e così via) nell'operando destinazione ed effettuando singolarmente per tutte le coppie l'operazione logica indicata. Anche le istruzioni NOT e OR, come detto, sono operatori di logica binaria. L'AND confronta i due bit di una coppia e se sono entrambi a 1 il risultato sarà che il bit dell'operando destinazione sarà impostato ad 1. Il confronto riguarda tutti i bit che abbiamo specificato (a seconda del formato byte, word o longword). Per l'istruzione OR è sufficiente che uno solo dei due bit sia ad 1 per impostare il relativo bit dell'operando destinazione ad 1. L'operazione

NOT implica un solo operando ed è eseguita su se stesso; i bit posti ad 1 vengono azzerati e viceversa. Chiudiamo la parentesi e torniamo alle altre istruzioni. La CMP è un'istruzione di confronto che controlla tutti i bit dei due operandi (sorg. e dest.) e se sono tutti coincidenti viene attivato il flag di zero, quindi un'eventuale istruzione di diramazione come la BEQ effettuerebbe il suo salto.

Le successive sei istruzioni sono tutte della categoria "diramazioni"; le BEQ e BNE le conosciamo; la BMI salta se il risultato è negativo, mentre la BPL salta se il risultato è positivo (entrambe secondo la logica del complemento a due); la BCC salta se il flag di CARRY è azzerato e la BCS ovviamente salta nel caso opposto.

L'istruzione JMP è simile alla JSR, ma non memorizza la locazione dalla quale è partita nello stack. in quanto non effettua un salto ad una subroutine, ma ad un altro punto del programma. Abbiamo così concluso con il nostro elenco di figura 1. Il mio consiglio è quello di provare a scrivere listatini per conto vostro e di toccare quindi con mano la materia, in modo da dissipare anche i più piccoli dubbi. Vi faccio notare che non abbiamo specificato nulla nei riguardi dei modi di indirizzamento possibili con una determinata istruzione e dei flag che tale istruzione potrebbe attivare (tranne qualche piccolo accenno). mentre per una completa acquisizione occorrono anche specificazioni in tal senso. Andiamo per un attimo a riguardarci la tabella di figura 1 dello scorso numero; possiamo scorgervi 4 colonne che contengono delle X. Esse ci saranno di aiuto in seguito. ovvero quando presenteremo un elenco completo delle istruzioni e delle loro specifiche. per individuare immediatamente se il modo di indirizzamento «tal dei tali» è incluso tra quelli utilizzabili in una determinata istruzione. Tanto per fare un esempio, l'istruzione NOT permette di indirizzare solo i modi DATI ALTERA-BILE (nelle colonne citate D e A). quindi potranno essere utilizzati con essa tutti i modi che hanno una X sia nella casella del modo DATI che in quella ALTERARI-LE. E con questo vi saluto.

## **ECS Computer** *Via Casarini n. 3/c - <sup>40131</sup> Bologna - Tel. <sup>0511522391</sup>*

A**T286** Personal computer con 80286, 16Mhzcon <sup>j</sup> Mb di memoria espandibile <sup>a</sup> <sup>4</sup> Mb, un Hard Disk 40 Mb 18 ms di tempo di accesso, un drive 5.25" 1.2 Mb ed un drive 3.5" 1.44 Mb, tastiera 102 tasti, scheda video bifrequenza Hercules/CGA, uscita seriale e parallela, ingresso joystick. Contenitore di tipo Desk Top corredato di manuali.

#### **Lire 2.050.000**

#### Coprocessori Matematici

8087-2 Lire 299.000

joystick. Contenitore di tipo Tower corredato di manuali.

80287 - **lO** Lire 459.000

AT386 Personal computer con 80386, 25Mhz con 4 Mb di memoria espandibile a 8 Mb, un Hard Disk 40 Mb 18 ms di tempo di accesso, un drive 5,25" 1.2 Mb ed un drive 3.5" 1.44 Mb, tastiera 102 tasti, scheda video VGA 800 x 600, uscita seriale e parallela, ingresso

**Lire 4.050.000**

EPSON LQ 500 Stampante <sup>a</sup> <sup>24</sup> aghi <sup>150</sup> cps. EPSON LX 800 Stampante <sup>a</sup> <sup>9</sup> aghi <sup>180</sup> cps. TALLY MT 81 Stampante a 9 aghi 130 cps.

**Lire 690.000 Lire 450.000 Lire 280.000** TUTII I PREZZI SONO IV A ESCLUSA

Un Vasto Assortimento di prodotti:

Monitor NEC Hard Disk QUANTUM Stampanti LASER Mouse per PS/2 Drive Floppy Disk, Joystick, Nastri per Stampante, Schede Video, Hard Disk

Telefonate o richiedete il catalogo per i prodotti non presenti in questa offerta.

Effettuiamo spedizioni in tutta ITALIA

Tutti i prodotti sono corredati di MS-DOS 4.0 I in Italiano originale ed un anno di garanzia

Cercasi Rivenditori